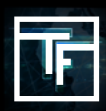

## **What is a display rate?**

A display rate is a feature used to determine the distribution of impressions between each banner of the campaign. If you don't set a different display rate to your banners, our system will automatically set it with an equal percentage between all banners. This can be changed anytime.

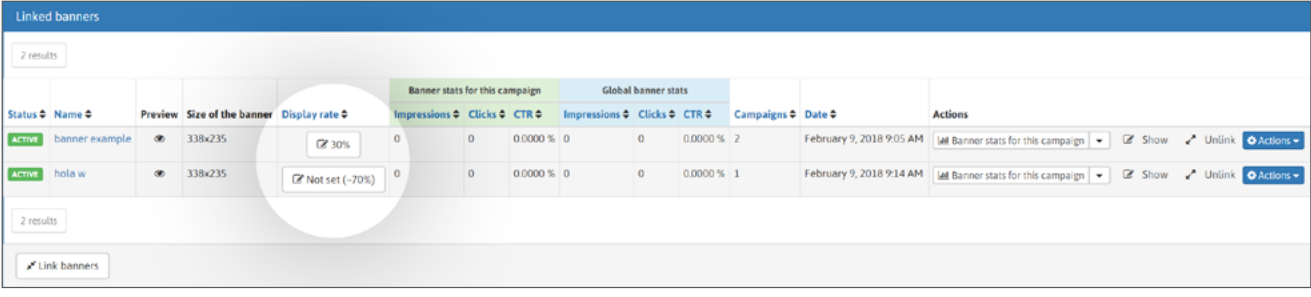

Por exemplo: se você tem 2 banners em uma campanha, você pode ter uma proporção de 30:70 e eles serão exibidos na proporção de 30: 70. Se você não definir a taxa de exibição para seus 2 banners, o sistema irá automaticamente definir essa proporção 50:50.

## **CONFIGURANDO**

Crie uma campanha de CPM com mais de um banner.

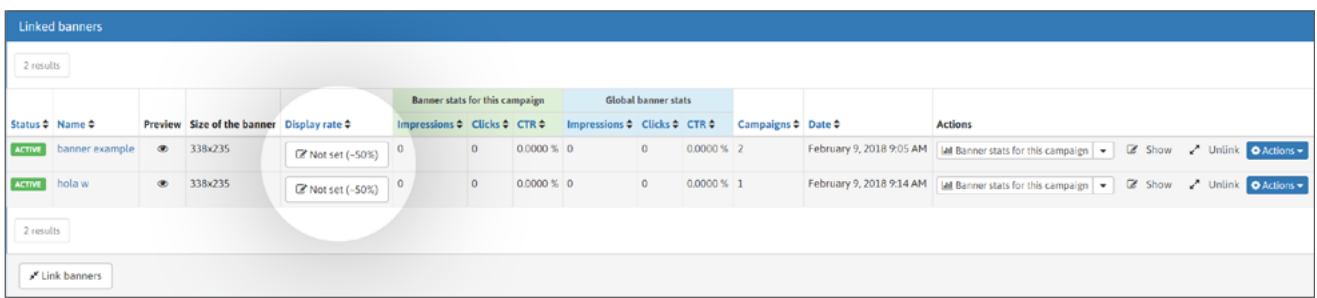

As taxas de exibição são definidas por padrão.

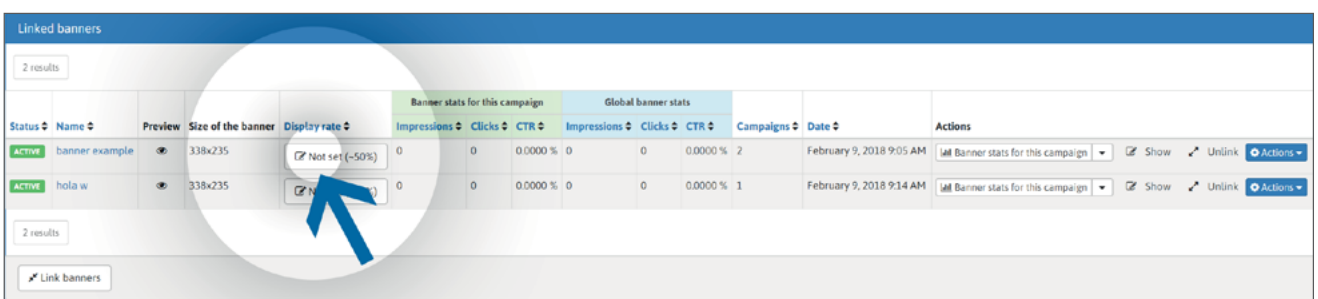

Você pode definir suas taxas de exibição pessoais clicando no botão "não definido".

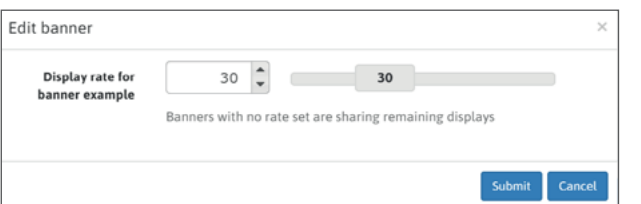

Na caixa modal, você pode digitar a taxa de exibição desejada ou usar o controle deslizante. Para confirmar, clique no botão "Submeter".

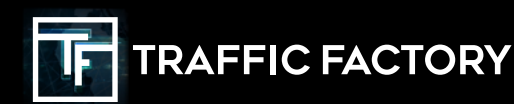

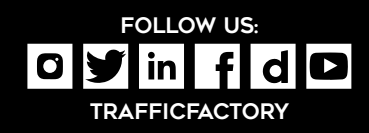